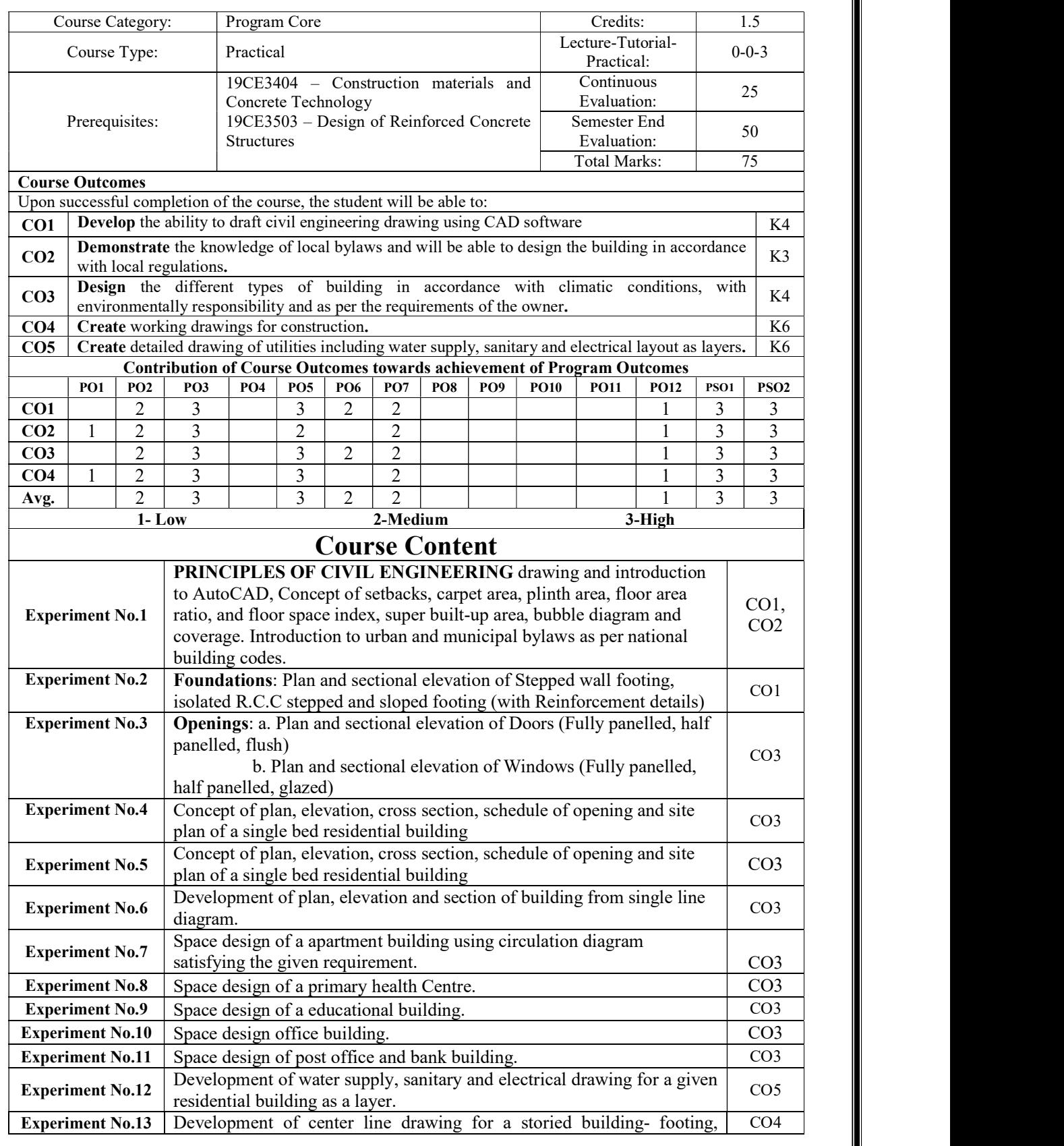

## 19CE3651 – ARCHITECTURAL PLANNING AND CAD LAB

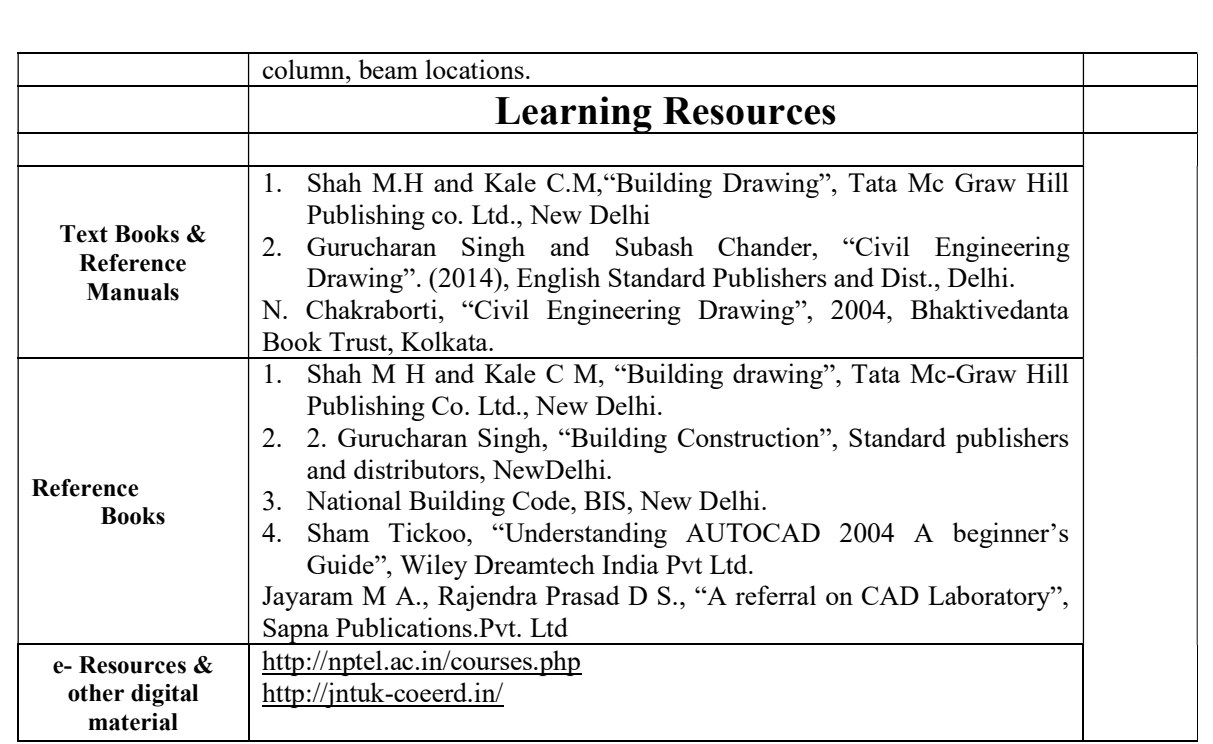